# **C\_S4FCF\_2020Q&As**

SAP Certified Application Associate - Central Finance in SAP S/4HANA

### **Pass SAP C\_S4FCF\_2020 Exam with 100% Guarantee**

Free Download Real Questions & Answers **PDF** and **VCE** file from:

**https://www.leads4pass.com/c\_s4fcf\_2020.html**

100% Passing Guarantee 100% Money Back Assurance

Following Questions and Answers are all new published by SAP Official Exam Center

**C** Instant Download After Purchase

**83 100% Money Back Guarantee** 

365 Days Free Update

**Leads4Pass** 

800,000+ Satisfied Customers  $603$ 

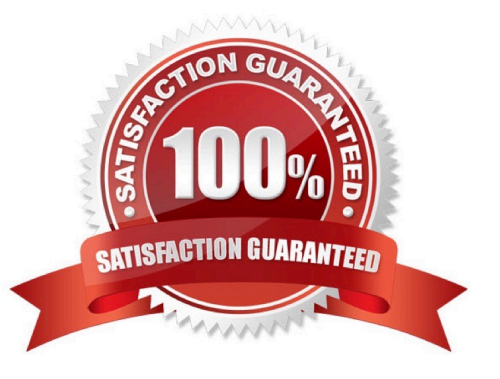

## **Leads4Pass**

#### **QUESTION 1**

You want to create a graphical calculation view using the SAP HANA studio. Which steps are mandatory for this task? (Choose three.)

- A. Write an SQL script.
- B. Define output fields.
- C. Save and activate the view.
- D. Choose a data source.
- E. Define a projection.

Correct Answer: BCD

#### **QUESTION 2**

You have a table of transactional data with different transaction types. You want to create an analytic view for only one of the transaction types. How can you ensure that only rows with the required transaction type are displayed in the analytic view?

- A. Create an input parameter
- B. Create a calculated column
- C. Create a restricted column
- D. Create a filter on the table

Correct Answer: D

#### **QUESTION 3**

How can you improve the performance of a report that is based on SAP HANA data? (Choose two.)

- A. Ensure that all calculations are pushed down to the SAP HANA database.
- B. Maintain appropriate constraint filters in SAP HANA.
- C. Ensure that all SAP HANA tables are in the same schema.
- D. Gather new database statistics.

Correct Answer: AB

#### **QUESTION 4**

## **Leads4Pass**

Which of the following tools use SQL to communicate with SAP HANA? (Choose three.)

- A. SAP BusinessObjects Dashboards
- B. SAP BusinessObjects Web Intelligence
- C. SAP BusinessObjects Information Design Tool
- D. SAP BusinessObjects Analysis, edition for Microsoft Office
- E. SAP BusinessObjects Analysis, edition for OLAP

Correct Answer: ABC

#### **QUESTION 5**

Which reporting tool can you use to display native parent-child hierarchies from SAP HANA?

- A. SAP BusinessObjects Analysis, edition for Microsoft Office
- B. SAP BusinessObjects Analysis, edition for OLAP
- C. Microsoft Excel
- D. SAP BusinessObjects Weblntelligence

Correct Answer: C

[C\\_S4FCF\\_2020 VCE](https://www.leads4pass.com/c_s4fcf_2020.html) **[Dumps](https://www.leads4pass.com/c_s4fcf_2020.html)** 

[C\\_S4FCF\\_2020 Practice](https://www.leads4pass.com/c_s4fcf_2020.html) [Test](https://www.leads4pass.com/c_s4fcf_2020.html)

[C\\_S4FCF\\_2020](https://www.leads4pass.com/c_s4fcf_2020.html) **[Braindumps](https://www.leads4pass.com/c_s4fcf_2020.html)**